## Loop voltage - theoretical introduction

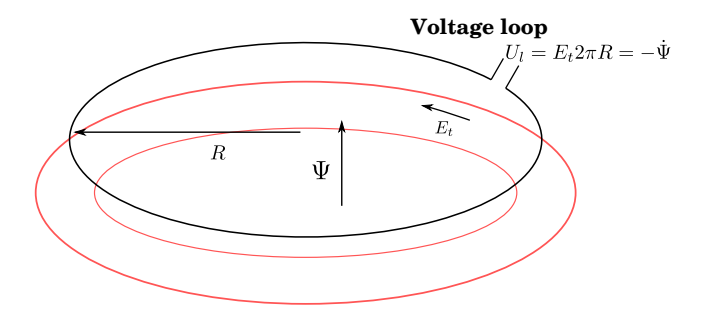

- Corresponds to the toroidal electric field  $E_t$  or time variance of  $\Psi$ Voltage induced in a one loop of wire:  $U_l = \oint_l {\bm{\mathsf{E}}}_t \cdot d{\bm{\mathsf{I}}}$
- On a circular path:  $U_1 = E_t 2\pi R$
- Kelvin-Stokes theorem transforms closed boundary curve integral  $\oint_I \mathsf{E}_t \cdot d\mathsf{I}$  into the "circulations of the fields": $\iint_S \nabla \times \mathsf{E}_t \cdot d\mathsf{S}$ **■** From Faraday law  $\nabla \times \mathbf{E}_t = -\partial \mathbf{B}/\partial t$  the induced voltage  $U_l = -\iint_S \partial \mathbf{B}/\partial t \cdot d\mathbf{S} = -\partial/\partial t \iint_S \mathbf{B} \cdot d\mathbf{S} = -\dot{\Psi}$

## Loop voltage  $U_l$  @ the GOLEM tokamak

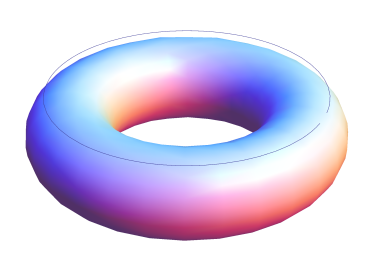

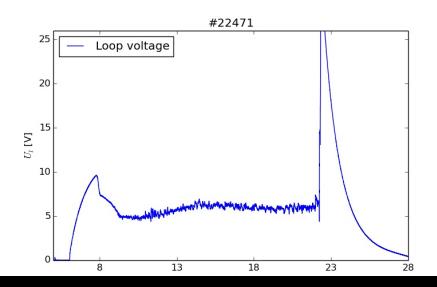

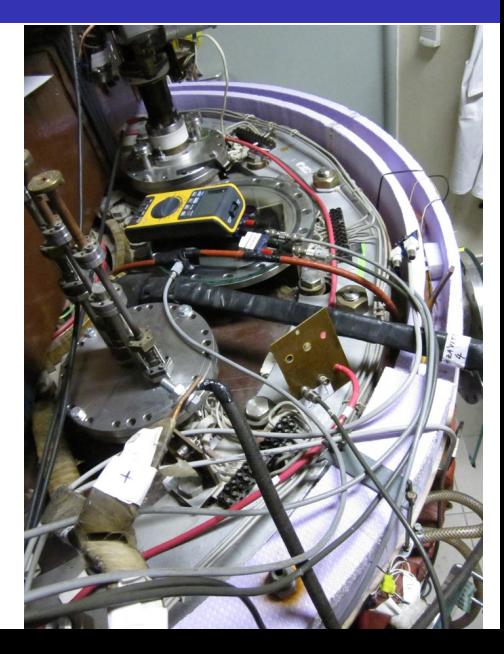

## Flowchart for  $U_1$  generation

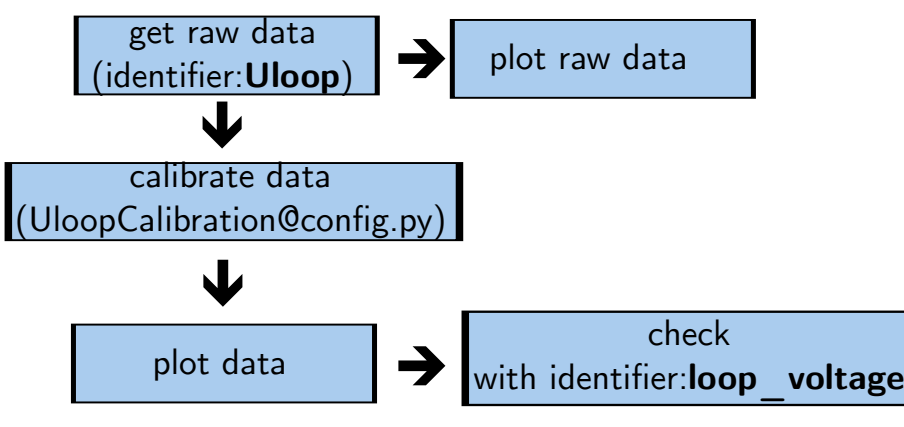

credit:[\[The GOLEM team, acc\]](#page-3-0)

## <span id="page-3-0"></span>量 The GOLEM team ([Online; accessed January 22, 2019]). The GOLEM overal config file.

http://golem.fjfi.cvut.cz/shots/0/basicdiagn/config.py.